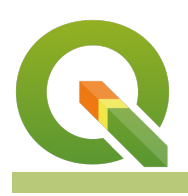

## **Module : 13.2. QGIS Python Plugin Creation**

## **Creating a QGIS plugin in Python**

"In this module you will create a simple QGIS plugin from scratch."

If you understand a little python and the basic structure of a QGIS plugin, creating your own plugin is relatively straightforward. The QGIS documentation guide provides a detailed overview of this process, which is the basis for this lesson. Here are the three essential resources for getting up to speed with writing a plugin in QGIS:

- 1. [Plugin Writing Guide](https://docs.qgis.org/testing/en/docs/pyqgis_developer_cookbook/plugins/plugins.html#writing-a-plugin)
- 2. [QGIS Python API Documentation](https://qgis.org/pyqgis/)
- 3. [The QGIS Python Cookbook](https://docs.qgis.org/3.4/en/docs/pyqgis_developer_cookbook/index.html)

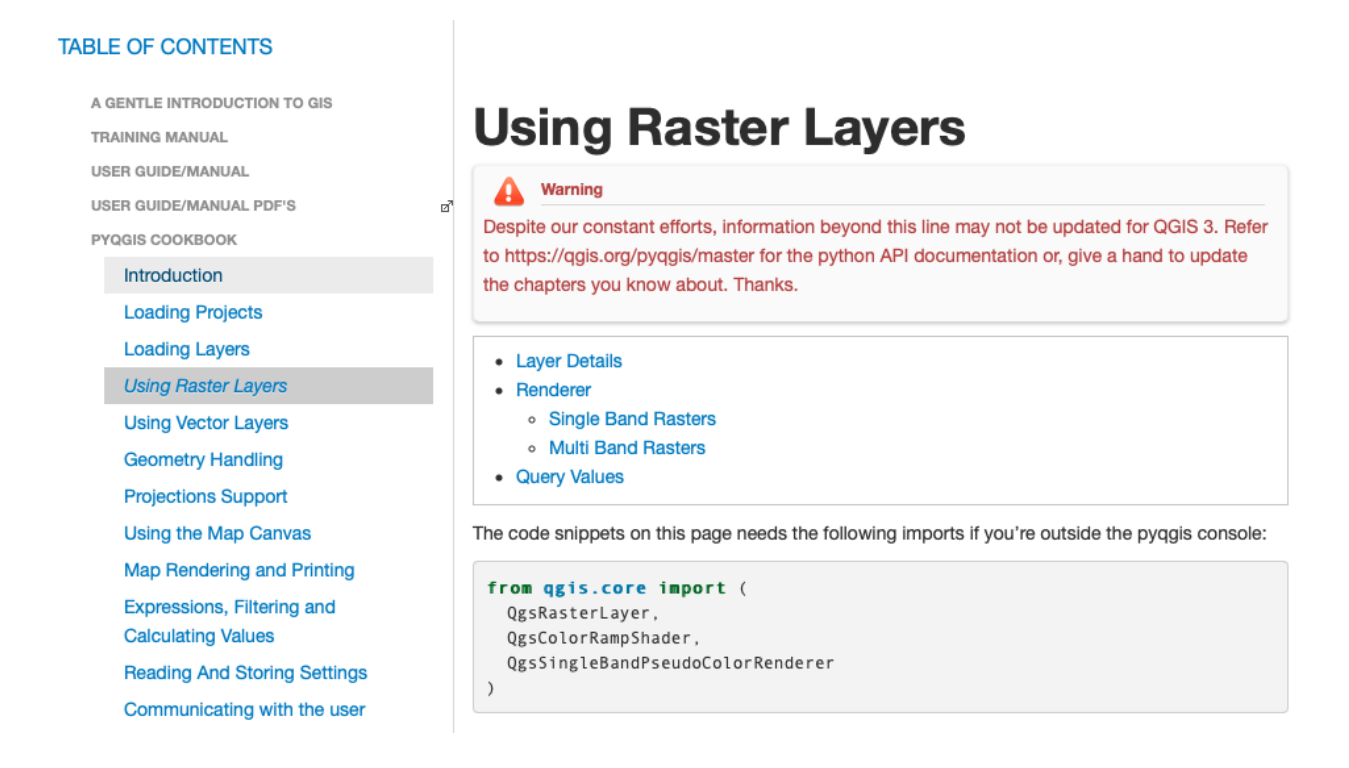

## **You try:**

**Goal: Create a simple 'hello world' plugin in QGIS**